# Bmon

#### Christian Külker

#### 2023-04-05

# **Contents**

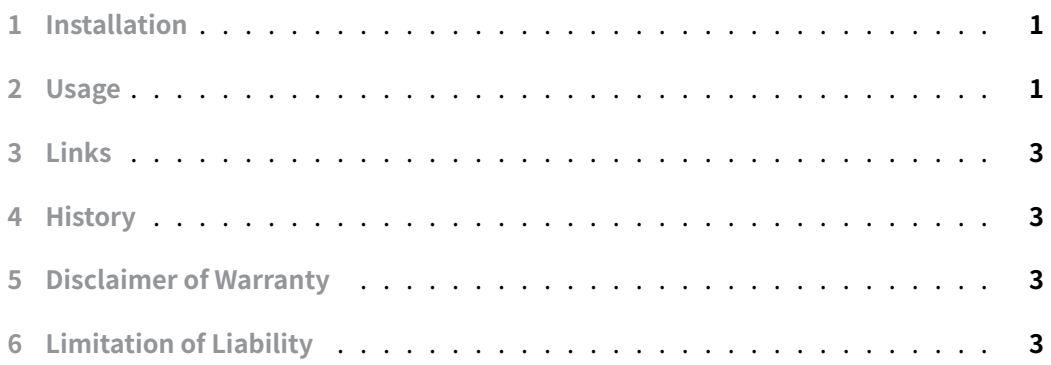

[The monitoring and debugg](#page-2-2)ing tool bmon can be used to capture network related statistics inside a terminal and present them in an intuitive way. It provides several output [methods, including an inte](#page-2-3)ractive curses UI and a programmable text output that can be used for scripting.

# **1 Installation**

<span id="page-0-0"></span>aptitude install bmon

Will install bmon , libconfuse-common and libconfuse1 .

## **2 Usage**

<span id="page-0-1"></span>bmon

| Lo                                       |                       |          |               | bmon<br>4<br>. 0    |
|------------------------------------------|-----------------------|----------|---------------|---------------------|
| <b>Interfaces</b>                        | RX bps                | ℁<br>pps | <b>TX</b> bps | ℁<br>pps            |
| $\mathsf{P}10$                           | Θ                     | 0        | 0             | 0                   |
| qdisc none (noqueue)                     | 0                     | 0        | 0             | 0                   |
| enp3s0                                   | 298B                  | 3<br>0   | 235B<br>235B  | $\overline{2}$<br>2 |
| qdisc none (pfifo fast)<br>macvtap0      | 0<br>24 <sub>B</sub>  | 0        | 0             | $\Theta$            |
| qdisc none (pfifo fast)                  | 0                     | 0        | 0             | 0                   |
| virbr@                                   | 0                     | 0        | 0             | 0                   |
| qdisc none (noqueue)                     | $\boldsymbol{\Theta}$ | 0        | 0             | $\Theta$            |
|                                          |                       |          |               |                     |
|                                          | (RX Bytes/second)     |          |               |                     |
| 0.00<br>0.00                             |                       |          |               |                     |
| 0.00                                     |                       |          |               |                     |
| 0.00                                     |                       |          |               |                     |
| 0.00                                     |                       |          |               |                     |
| 0.00                                     |                       |          |               |                     |
| 5<br>10<br>15<br>20                      | 25<br>30<br>35        | 40<br>45 | 50<br>55      | 60                  |
|                                          | (TX Bytes/second)     |          |               |                     |
| 0.00                                     |                       |          |               |                     |
| 0.00                                     |                       |          |               |                     |
| 0.00                                     |                       |          |               |                     |
| 0.00<br>0.00                             |                       |          |               |                     |
| 0.00                                     |                       |          |               |                     |
| 5<br>10<br>15<br>20<br>1                 | 25<br>30<br>35        | 40<br>45 | 50<br>55      | 60                  |
|                                          |                       |          |               |                     |
| Press d to enable detailed statistics    |                       |          |               |                     |
| Press i to enable additional information |                       |          |               |                     |
| 12 18:58:34 2020<br><b>Jun</b><br>Fri    |                       |          | <b>Press</b>  | for help<br>?       |

Figure 1: bmon

### **3 Links**

• bmon redirects to github

### <span id="page-2-1"></span><span id="page-2-0"></span>**4 [Histo](http://www.infradead.org/~tgr/bmon/)ry**

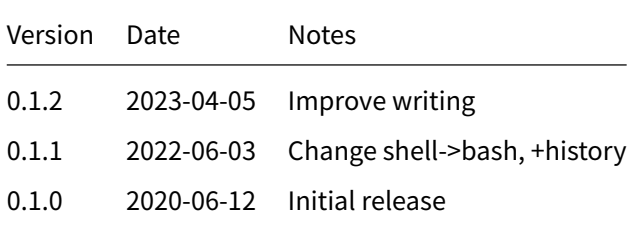

# **5 Disclaimer of Warranty**

<span id="page-2-2"></span>THERE IS NO WARRANTY FOR THIS INFORMATION, DOCUMENTS AND PROGRAMS, TO THE EXTENT PERMITTED BY APPLICABLE LAW. EXCEPT WHEN OTHERWISE STATED IN WRITING THE COPYRIGHT HOLDERS AND/OR OTHER PARTIES PROVIDE THE INFORMATION, DOC-UMENT OR THE PROGRAM "AS IS" WITHOUT WARRANTY OF ANY KIND, EITHER EXPRESSED OR IMPLIED, INCLUDING, BUT NOT LIMITED TO, THE IMPLIED WARRANTIES OF MERCHANTABILITY AND FITNESS FOR A PARTICULAR PURPOSE. THE ENTIRE RISK AS TO THE QUAL-ITY AND PERFORMANCE OF THE INFORMATION, DOCUMENTS AND PROGRAMS IS WITH YOU. SHOULD THE INFORMATION, DOCUMENTS OR PROGRAMS PROVE DEFECTIVE, YOU ASSUME THE COST OF ALL NECESSARY SERVICING, REPAIR OR CORRECTION.

# **6 Limitation of Liability**

<span id="page-2-3"></span>IN NO EVENT UNLESS REQUIRED BY APPLICABLE LAW OR AGREED TO IN WRITING WILL ANY COPYRIGHT HOLDER, OR ANY OTHER PARTY WHO MODIFIES AND/OR CONVEYS THE INFORMATION, DOCUMENTS OR PROGRAMS AS PERMITTED ABOVE, BE LIABLE TO YOU FOR DAMAGES, INCLUDING ANY GENERAL, SPECIAL, INCIDENTAL OR CONSEQUENTIAL DAMAGES ARISING OUT OF THE USE OR INABILITY TO USE THE INFORMATION, DOCUMENTS OR PROGRAMS (INCLUDING BUT NOT LIMITED TO LOSS OF DATA OR DATA BEING RENDERED INACCURATE OR LOSSES SUSTAINED BY YOU OR THIRD PARTIES OR A FAILURE OF THE INFORMATION, DOCUMENTS OR PROGRAMS TO OPERATE WITH ANY OTHER PROGRAMS), EVEN IF SUCH HOLDER OR OTHER PARTY HAS BEEN ADVISED OF THE POSSIBILITY OF SUCH DAMAGES.